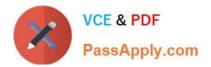

C9530-272<sup>Q&As</sup>

IBM WebSphere Message Broker V8.0 Solution Development

# Pass IBM C9530-272 Exam with 100% Guarantee

Free Download Real Questions & Answers **PDF** and **VCE** file from:

https://www.passapply.com/c9530-272.html

100% Passing Guarantee 100% Money Back Assurance

Following Questions and Answers are all new published by IBM Official Exam Center

Instant Download After Purchase

100% Money Back Guarantee

😳 365 Days Free Update

800,000+ Satisfied Customers

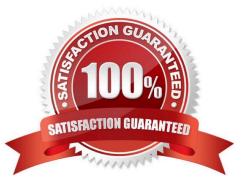

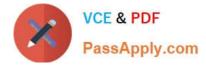

## **QUESTION 1**

A solution developer generates a pattern instance project from a built-in pattern. What should the solution developer do to change one or more of the pattern parameters of the pattern instance project?

A. Modify the appropriate parameters in the pattern instance configuration file, and then regenerate the pattern instance project.

B. Create a new pattern instance, set the pattern parameters in the instance, and then generate a new pattern instance project.

C. Create a new pattern instance, modify the appropriate parameters in the pattern instance configuration file, and then regenerate the pattern instance project.

D. Delete the pattern instance configuration file, create a new pattern instance, modify the new pattern instance configuration file as appropriate, and then generate the new pattern instance project.

Correct Answer: B

### **QUESTION 2**

A solution developer needs to troubleshoot why a message flow does not process any messages from a remote resource. To review how the message flow interacts with all external resources, where should the solution developer look?

- A. The ODBC log.
- B. The JVERBOSE log.
- C. The WebSphere MQ log.
- D. The WebSphere Message Broker Activity log.

Correct Answer: D

### **QUESTION 3**

A company has person information in its HR system and another application system. Person schemas in these two systems are similar. The solution developer uses the Mapping node to map the person information when developing an application. Following is the detailed information about the Mapping node.

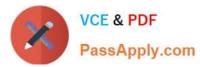

| 田 波 Properties | [01] PropertiesType    | 100 100          | Assign - Jo                           |                                                                                                    | ⊜ ģể person              | [11] personResponsetype |          |
|----------------|------------------------|------------------|---------------------------------------|----------------------------------------------------------------------------------------------------|--------------------------|-------------------------|----------|
|                |                        | 1000             | C C C C C C C C C C C C C C C C C C C | 100.000                                                                                                    | person_name              | [11]                    | string   |
| 🗃 🛃 personinfo | [11] personRequestType | and and a second |                                       |                                                                                                    | 🖻 person_telephonenumber | [11]                    | string   |
| c firstName    | [11] string            |                  | Sa fn:concat +                        | - 1                                                                                                    | person_address           | [11]                    | string   |
| 🛎 lastName     | [11] string            |                  |                                       | 10                                                                                                    | birth_dateTime           | [1-1]                   | dateTime |
| 🖲 phone        | [11] string            | There            | Move +                                |                                                                                                    |                          |                         |          |
| e address      | [11] string            | THE REAL         | Move +                                |                                                                                                    |                          |                         |          |
| 🖲 birthDate    | [11] date              | C                | 🐁 fr:dateTime 👻                       | ana tanàna dia kaominina dia kaominina dia kaominina dia kaominina dia kaominina dia kaominina dia kaominina di |                          |                         |          |
| E birthTime    | [1.1] time             |                  |                                       |                                                                                                    |                          |                         |          |

fn:concat has the following format.

| string2 xs:st | ring '.'        |
|---------------|-----------------|
| string3 xs:st | ring \$lastName |

fn:dateTime has the following logic.

| date                                                                                                    | xs:date | \$birthDate |
|----------------------------------------------------------------------------------------------------|---------|-------------|
| time                                                                                                    | xs:time | \$birthTime |
| - Although a straight and a straight a straight a strai |         |             |

This is the person information record that exists in the HR system.

```
<personInfo>
```

```
<firstName>Alexandra</firstName>
<lastName>Thomas</lastName>
<lastName>Thomas</lastName>
<phone>+1-803-467-1234</phone>
<address>Pennsylvania Avenue NW,Washington DC</address>
<birthDate>1971-04-17</birthDate>
<birthDate>1971-04-17</birthDate>
```

After the solution developer performs this transformation for this person information, which one of following results is correct?

A. A. Alexandra . Thomas +1-803-467-1234 Pennsylvania Avenue NW, Washington DC 1971-04-17 09:05:03

B. B. Alexandra . Thomas +1-803-467-1234 Pennsylvania Avenue NW, Washington DC 1971-04-17T09:05:03

C. C. Alexandra Thomas +1-803-467-1234 Pennsylvania Avenue NW, Washington DC 1971-04-17T09:05:03

D. D. Alexandra Thomas +1-803-467-1234 Pennsylvania Avenue NW, Washington DC 1971-04-17 09:05:03

Correct Answer: B

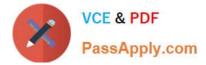

## **QUESTION 4**

A message flow that uses an SAPRequest node is reporting an expired password error in the system log. Which command does the solution developer need to issue to update the expired password?

- A. mqsicvp
- B. mqsisetdbparms
- C. mqsichangebroker
- D. mqsichangeproperties

Correct Answer: B

## **QUESTION 5**

A telecommunications customer needs to develop a flow that sends a message to invoke an existing business process on WebSphere Process Server (WPS). The requirements do not call for a response message back from the flow. Which node should the solution developer use to send the message to WPS?

- A. SOAPRequest
- **B. CORBARequest**
- C. SCAReply
- D. SCAAsyncRequest

Correct Answer: D

## **QUESTION 6**

A sales company is currently running 2 message flows. The first, ProcessOrder, validates customer orders and then sends the shipping information to the warehouse via an MQ request message. Once the warehouse has shipped the order, a reply is sent back which is processed by the second flow, SendConfirmation, to send a confirmation to the customer. The company is now expanding and has multiple warehouses. The solution developer must modify ProcessOrder to send messages to each warehouse only for the items it stocks, and SendConfirmation to send a response message only when all warehouses have replied. What node(s) should the solution developer use?

- A. SendConfirmation -> MQGet
- B. SendConfirmation -> Collector
- C. ProcessOrder -> Sequence SendConfirmation -> Resequence
- D. ProcessOrder -> AggregateControl and AggregateRequest SendConfirmation -> AggregateReply

Correct Answer: D

## **QUESTION 7**

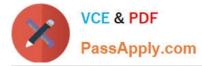

Due to a configuration change, the solution developer must restart one of the message flows. How can the solution developer do this?

- A. Issue command mqsireload
- B. Issue command mqsistartmsgflow
- C. Use the Reload menu item from the Toolkit.
- D. Use the Reload menu item from the Message Broker Explorer.

Correct Answer: A

# **QUESTION 8**

A solution developer implemented a message flow for a book store company which receives an XML input message. The input message is formed according to an XML schema supplied by the client and used by several other applications owned by the company. The input node uses XMLNSC parser to parse the input message. The image below depicts a sample XML input message. According to business needs, the bookDetails elements and all of its children are not referenced by the code. Performance test for the flow showed a significant time spent in message parsing time especially for large messages.

https://www.passapply.com/c9530-272.html 2024 Latest passapply C9530-272 PDF and VCE dumps Download

X

VCE & PDF PassApply.com

| <bookstore></bookstore>                                        |
|----------------------------------------------------------------|
| <book category="Cat1"></book>                                  |
| <title>book1</title>                                           |
| <year>2009</year>                                              |
| <price>59.99</price>                                           |
| <bookdetails authorscount="3" suppliercount="2"></bookdetails> |
| <authors></authors>                                            |
| <author email="aut1@srvr.com" name="author1"></author>         |
| <author email="aut2@srvr.com" name="author2"></author>         |
| <author email="aut3@srvr.com" name="author3"></author>         |
|                                                                |
| <suppliers></suppliers>                                        |
| <supplier name="Supplier1" url="www.sup1.com"></supplier>      |
| <supplier name="Supplier2" url="www.sup2.com"></supplier>      |
|                                                                |
|                                                                |
| <copies>40</copies>                                            |
|                                                                |
| <book category="Cat2"></book>                                  |
| <book category="Cat3"></book>                                  |
| <book category="Cat4"></book>                                  |
| <book category="Cat5"></book>                                  |
| <bookstore></bookstore>                                        |

What should the solution developer do to enhance the message parsing time ?

- A. Use the MRM parser instead.
- B. Set the parse timing to Complete.
- C. Set the parse timing option to On Demand.
- D. Add the bookDetails element to the XMLNSC parse Opaque elements

Correct Answer: D

# **QUESTION 9**

A company has implemented the following message flow to process orders received:

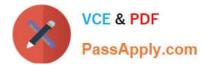

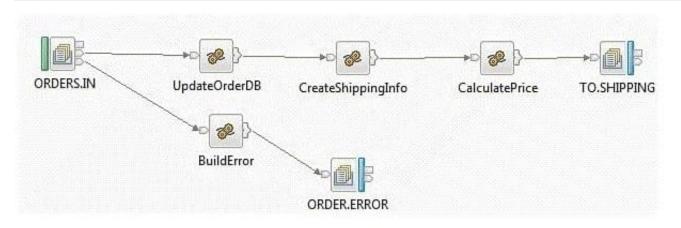

The ORDERS.IN node has the Transaction mode set to Yes.

When a failure occurs in the CalculatePrice node it is noticed that the database updates performed in the UpdateOrderDB node are not rolled back. How should the solution developer modify the flow in order to rollback the database updates in the event of a failure?

A. Add a Throw node following ORDER.ERROR.

- B. Change the Transaction mode of ORDERS.IN to Automatic.
- C. Set the Throw exception on database error property on UpdateOrderDB.
- D. Insert a TryCatch node between UpdateOrderDB and CreateShippingInfo to handle the error.

Correct Answer: A

### **QUESTION 10**

A school website needs to retrieve student records from its PeopleSoft system. The broker needs to be configured to utilize PeopleSoft JAR files. How should the solution developer implement this requirement?

A. Place the PeopleSoft provided files on the broker runtime file system and run : mqsichangebroker -I -v

B. Place the PeopleSoft provided files on the broker runtime file system and run: mqsichangeproperties -c EISProviders -o PeopleSoft -n jarsURL -v

C. Configure the broker to use the files that came with the installation and run: mqsichangeproperties -c EISProviders -o PeopleSoft -n jarsURL -v \adapters\prereqs\jars

D. Configure the application to use the relevant JAR files by adding external dependencies to the message broker application in the Toolkit during development. The Toolkit will bundle these JAR files within the Broker Archive (BAR) file for deployment.

Correct Answer: B

Latest C9530-272 Dumps

C9530-272 PDF Dumps

C9530-272 Braindumps